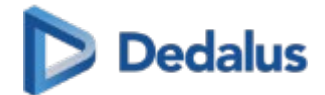

# **CPOE und kuratierte Order Sets – mit Standards bis zum Endbenutzer**

Dr. med. Dennis Rausch

Chief Medical Officer **Dedalus** 

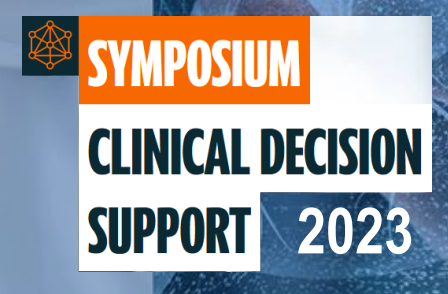

#### **Knowledge Translation – Von der Erkenntnis zur Anwendung**

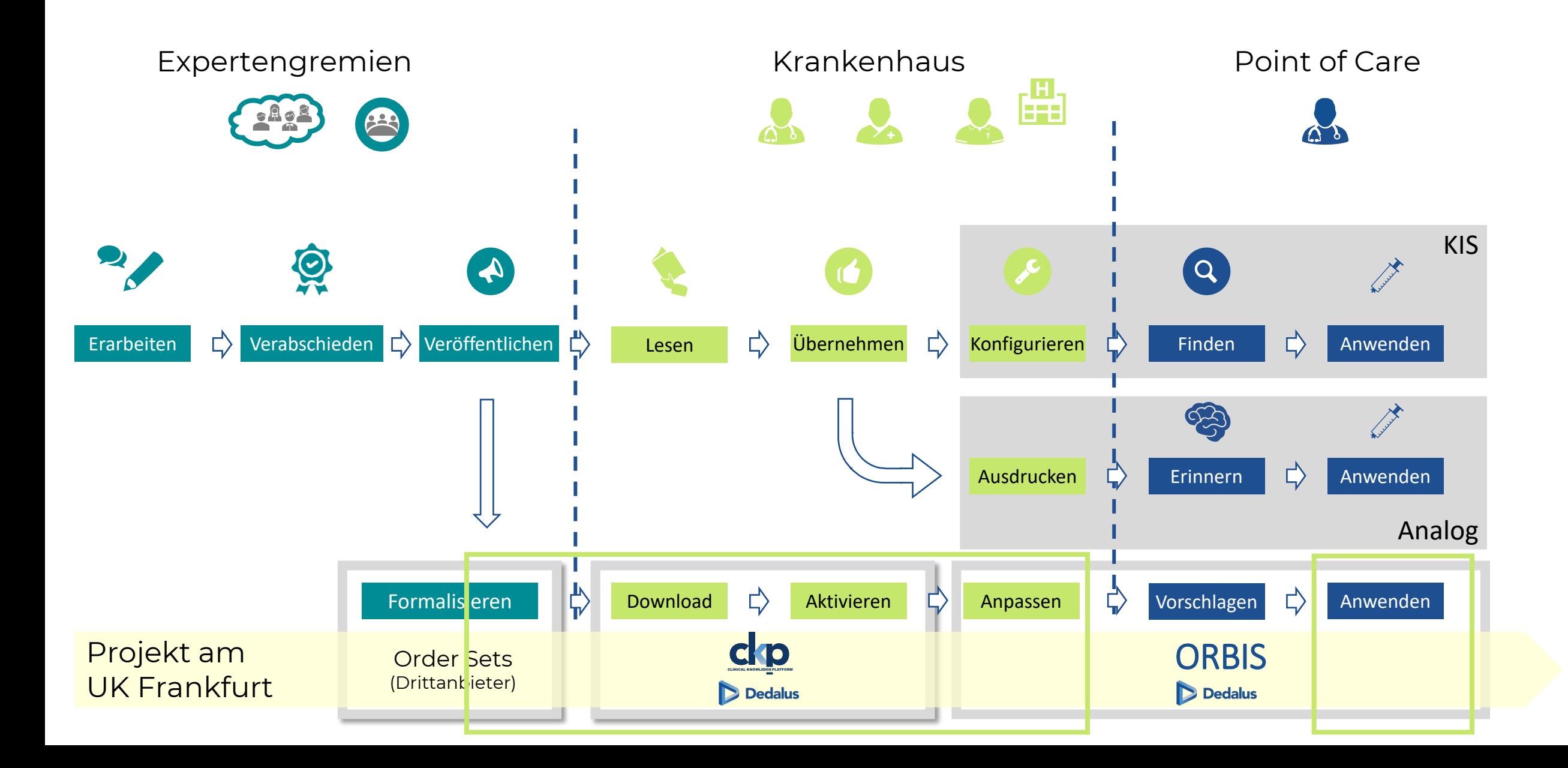

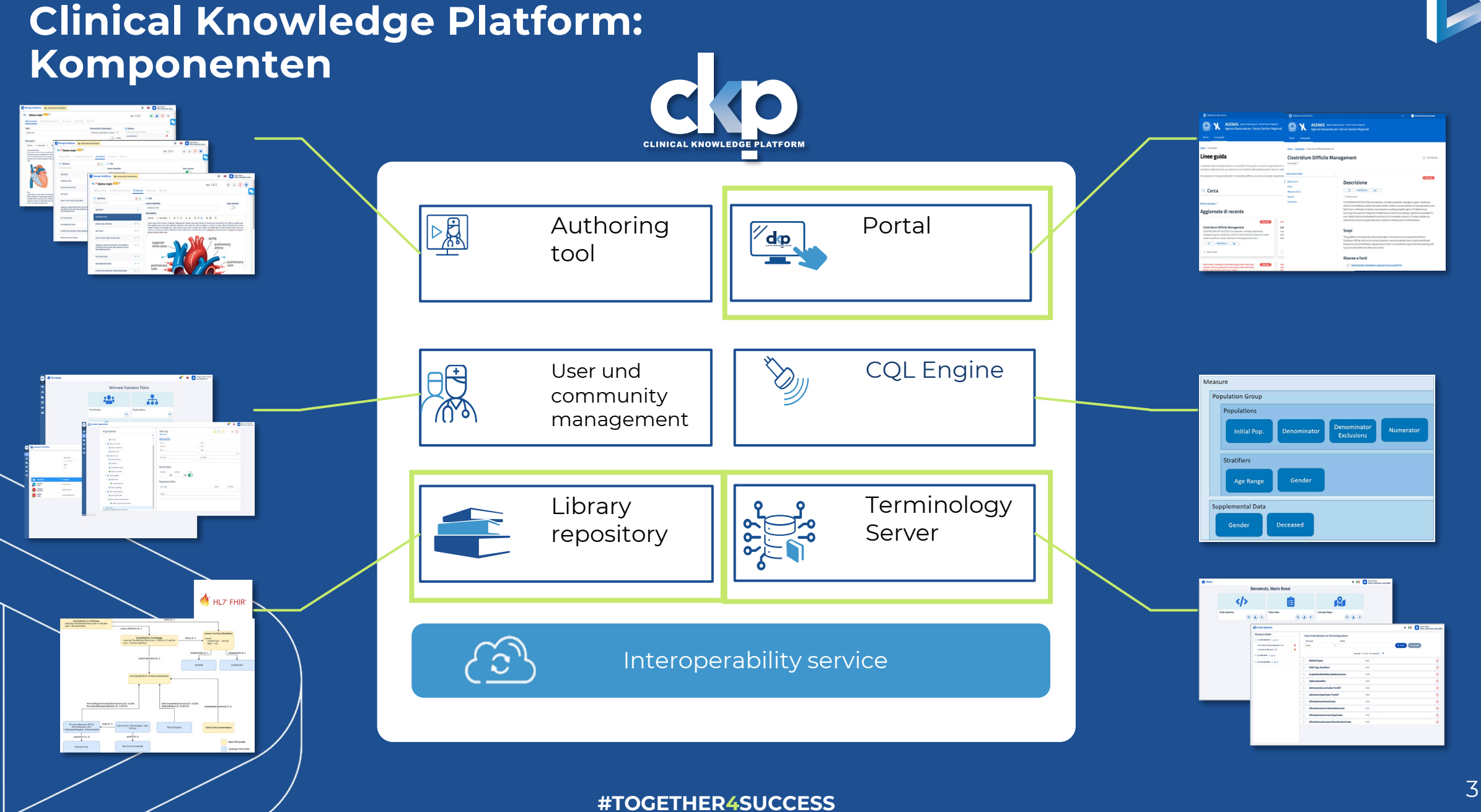

# **Überblick**

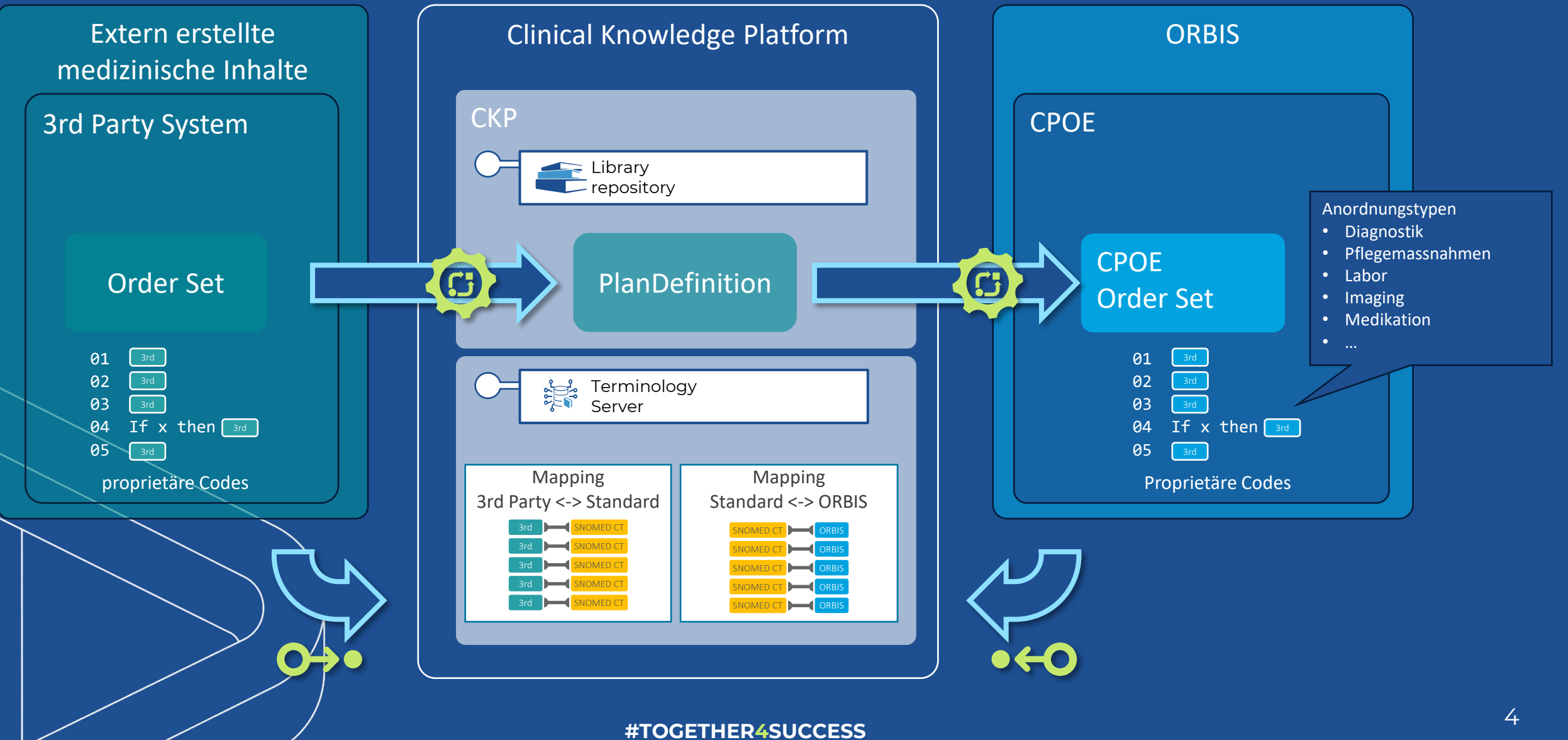

## **Ausgangspunkt: Order Set in strukturiertem Format**

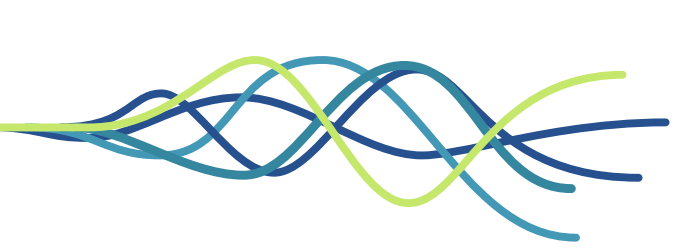

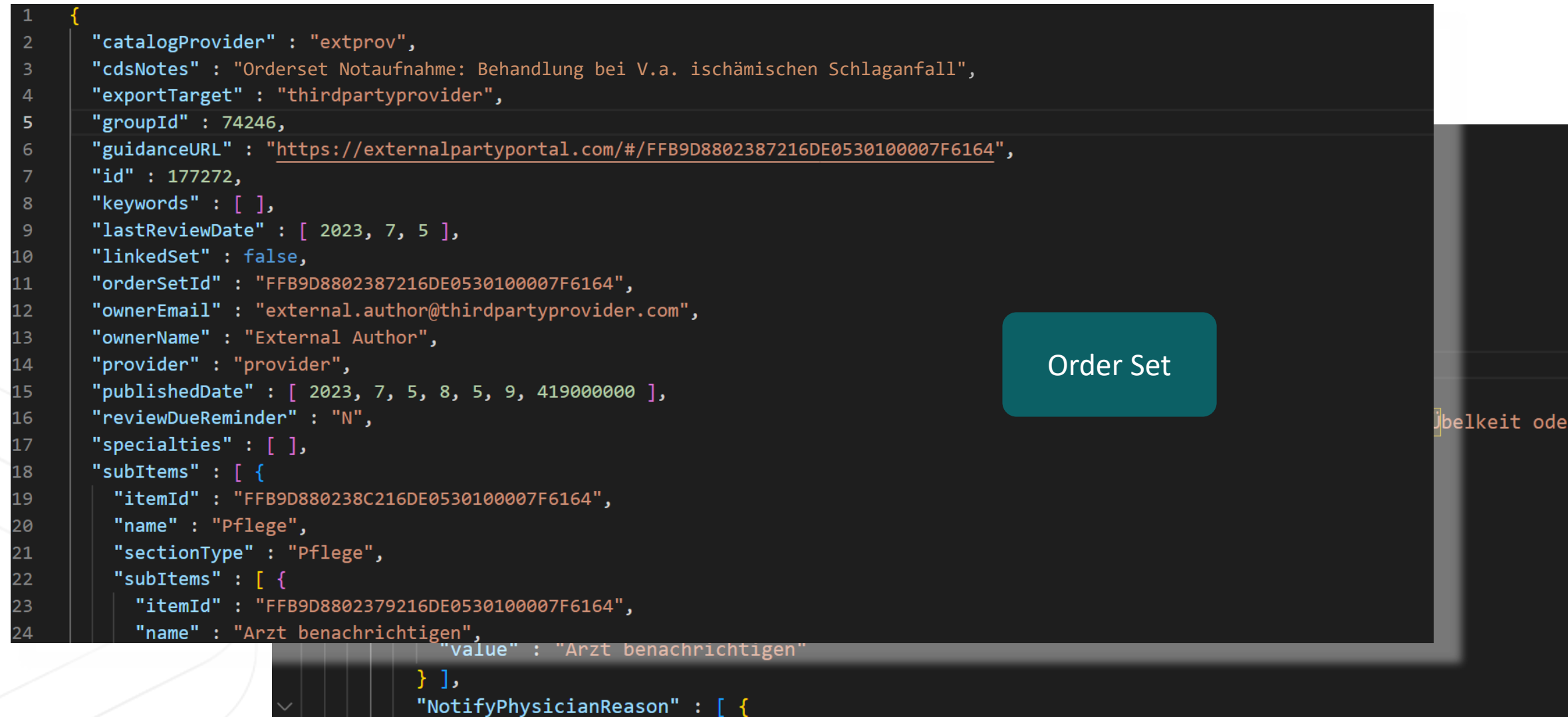

 $F_{\text{back}}$   $A_{\text{max}}$  $(0, 1, 2, 3, 1, 2, 0)$ dia atauta Kan Continuousness of order throughtends

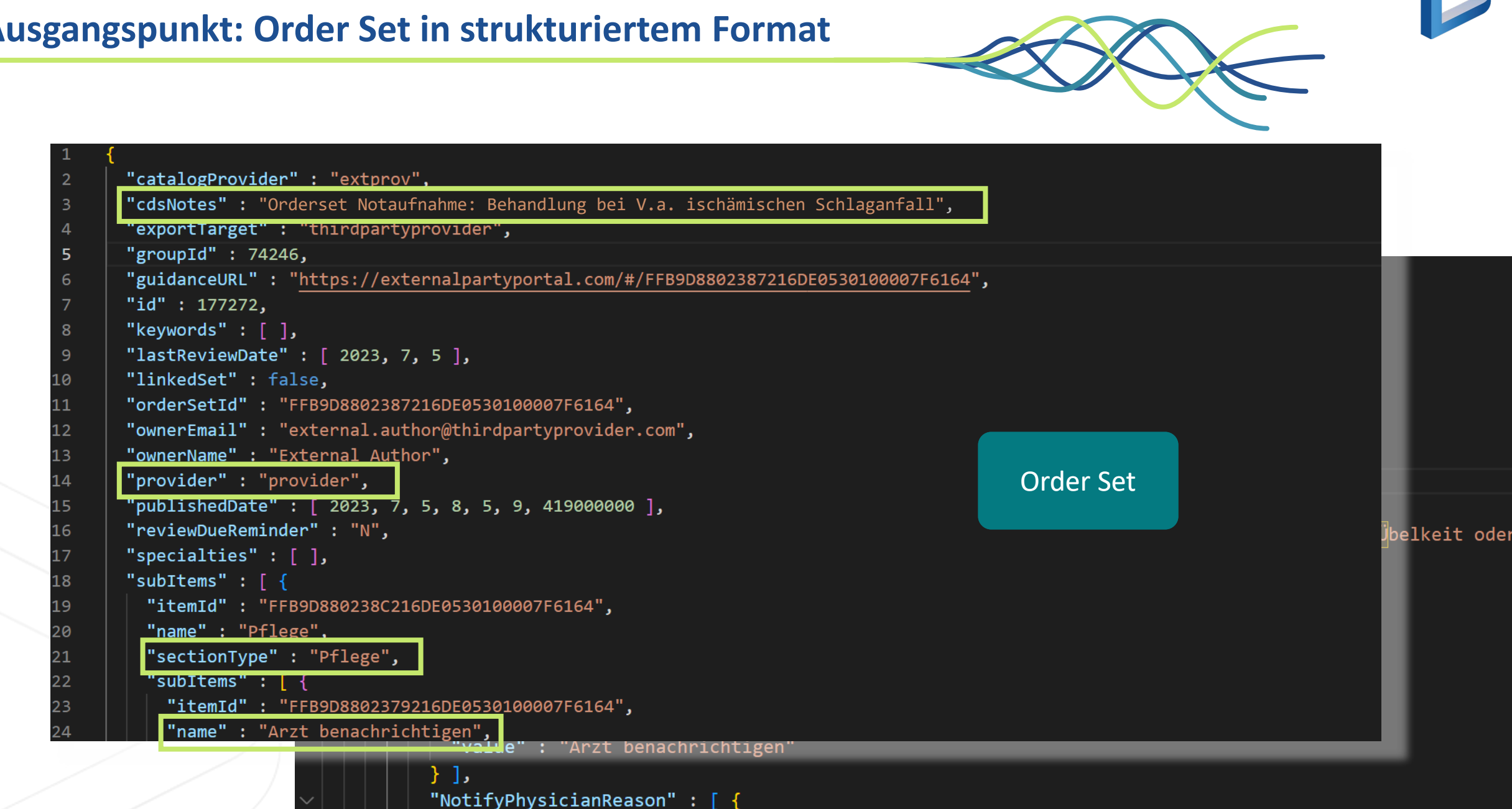

#### **Ausgangspunkt: Order Set in strukturiertem Format**

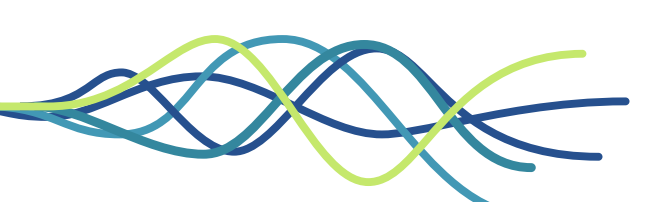

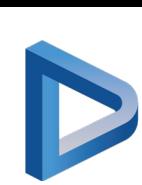

This line I at Dationton dia atauba Kanfashuannan akuta Ukusantania. Mkolkait adan Fuhusah.

# **Schritt 1: In ckp importieren**

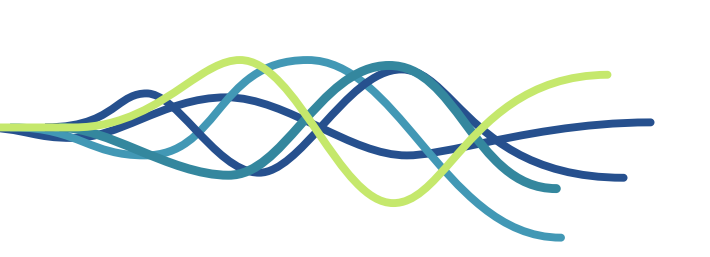

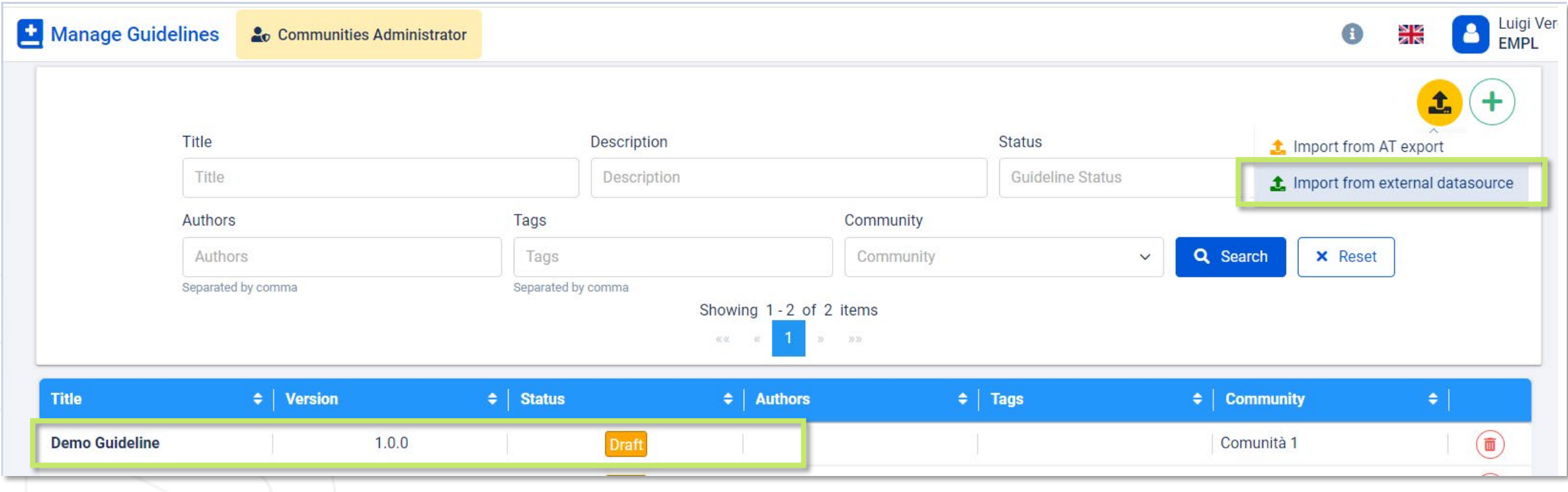

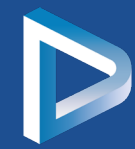

# **Ausgangsformat in ckp-Format transformieren**

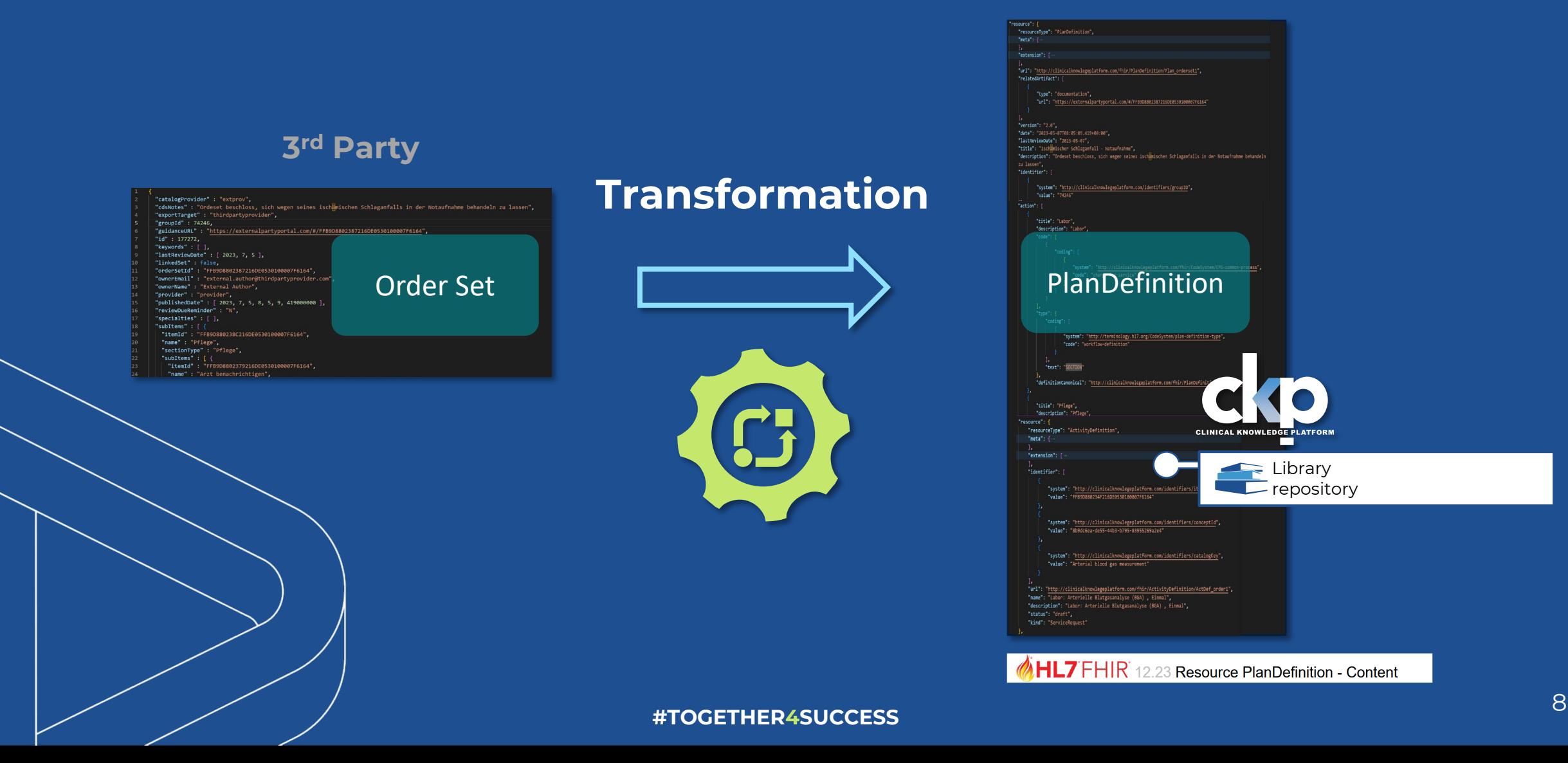

#### **Resultat: FHIR PlanDefinition**

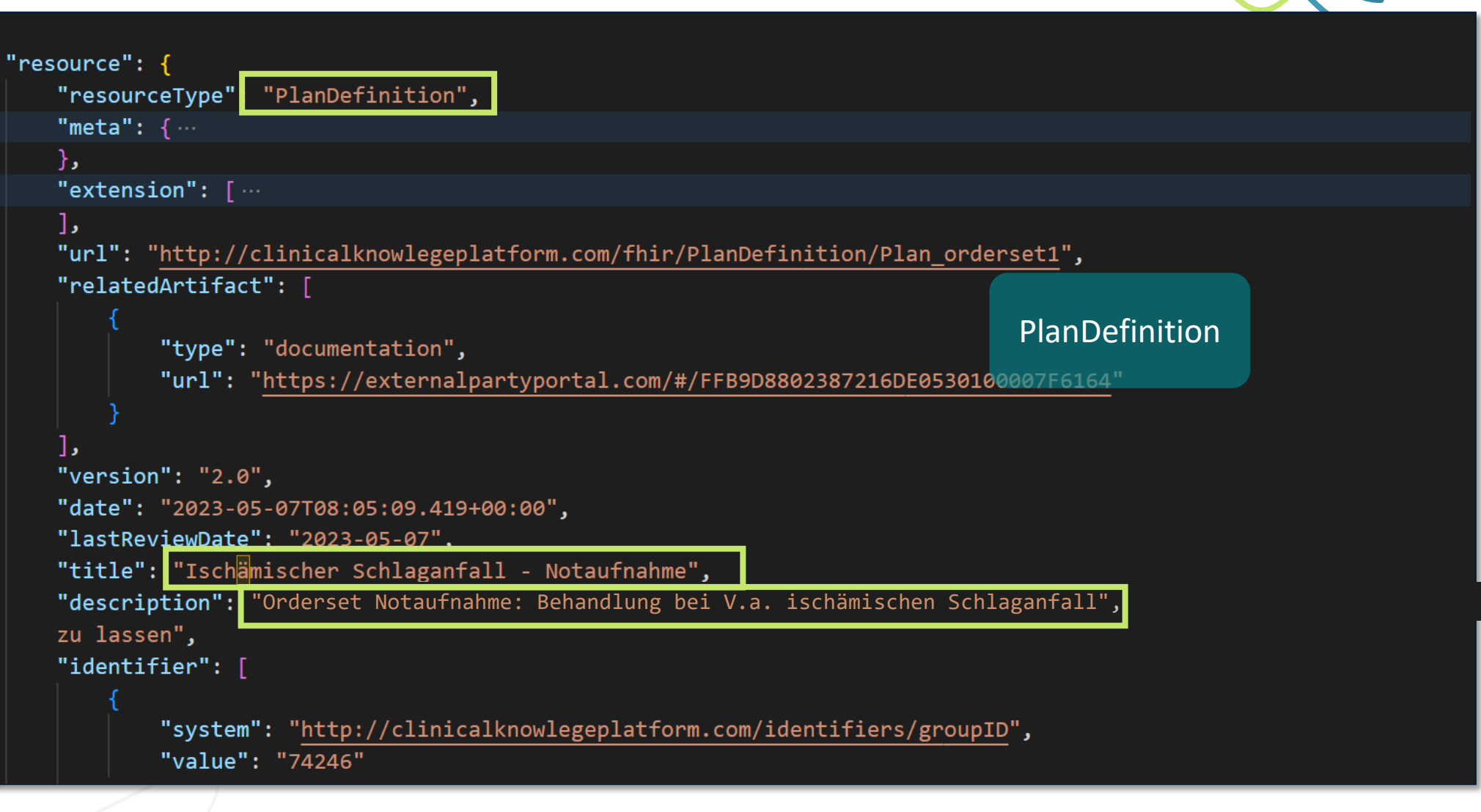

### **Resultat: FHIR PlanDefinition**

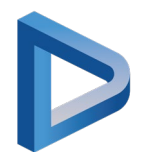

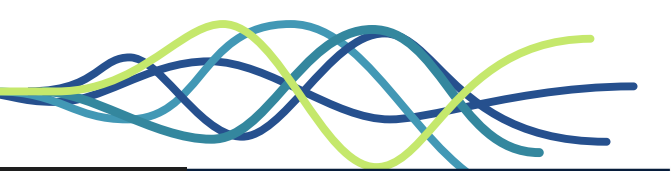

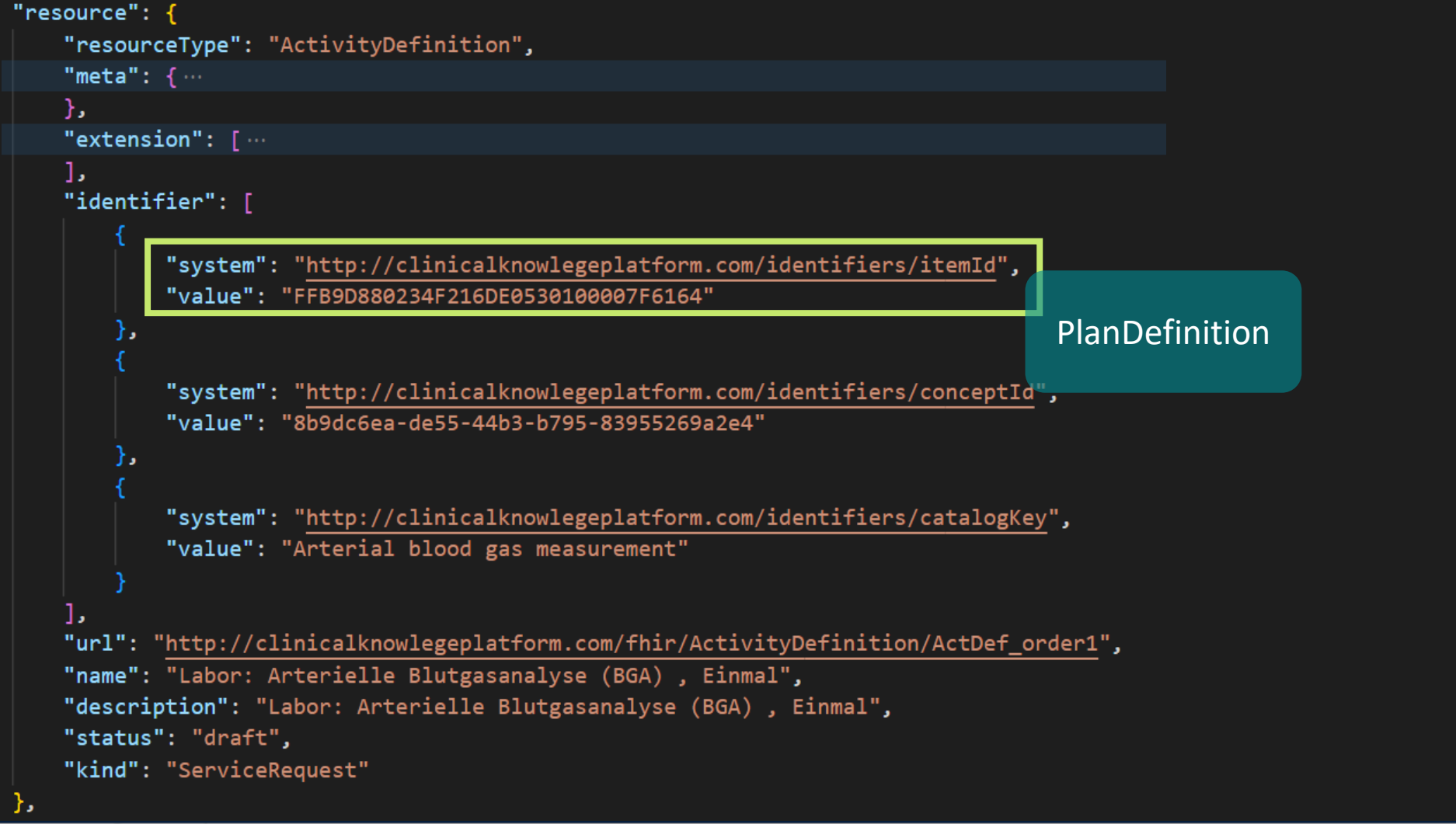

# **Terminologie-Mapping**

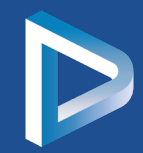

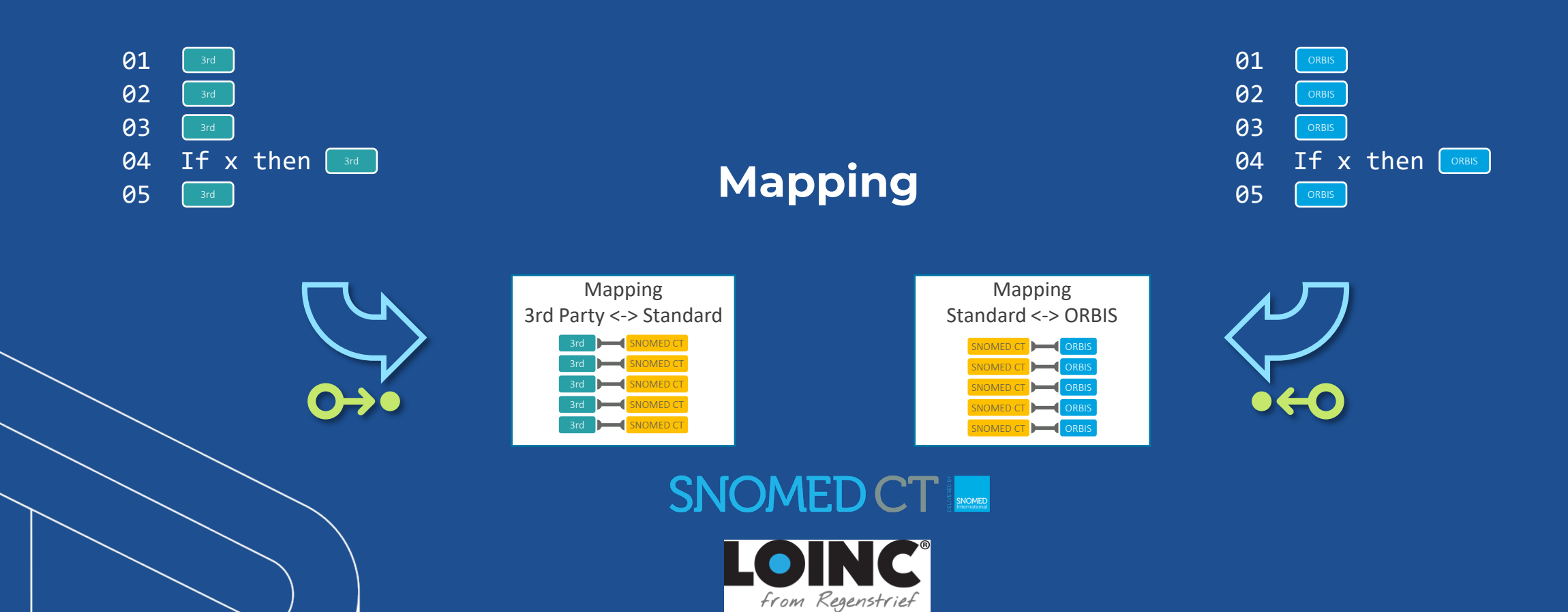

#### **3rd Party-Codes als** *Code System* **anlegen und befüllen**

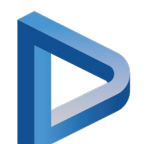

Verdi Luigi

N ⊠<br>2 R

**8** *e* USER ADMIN

#### </>
Edit Code System

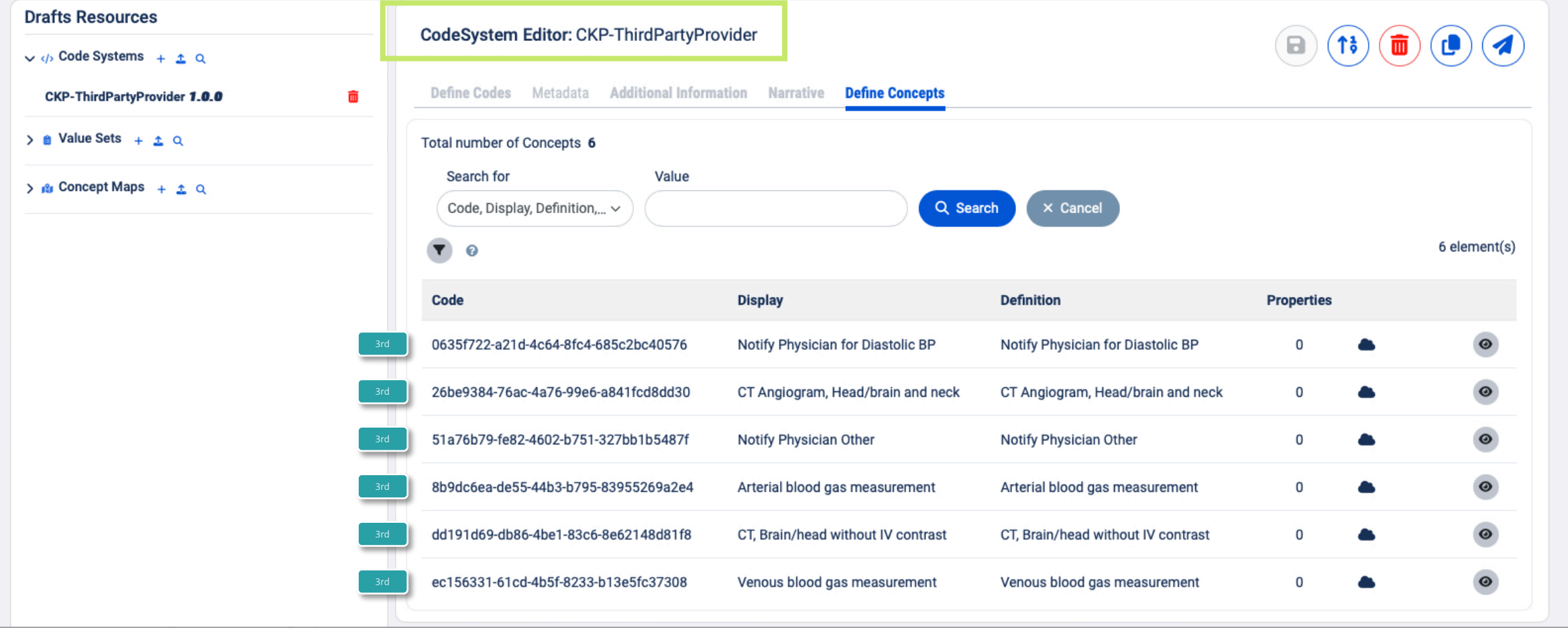

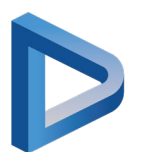

## **3rd Party Codes auf Standardterminologie mappen**

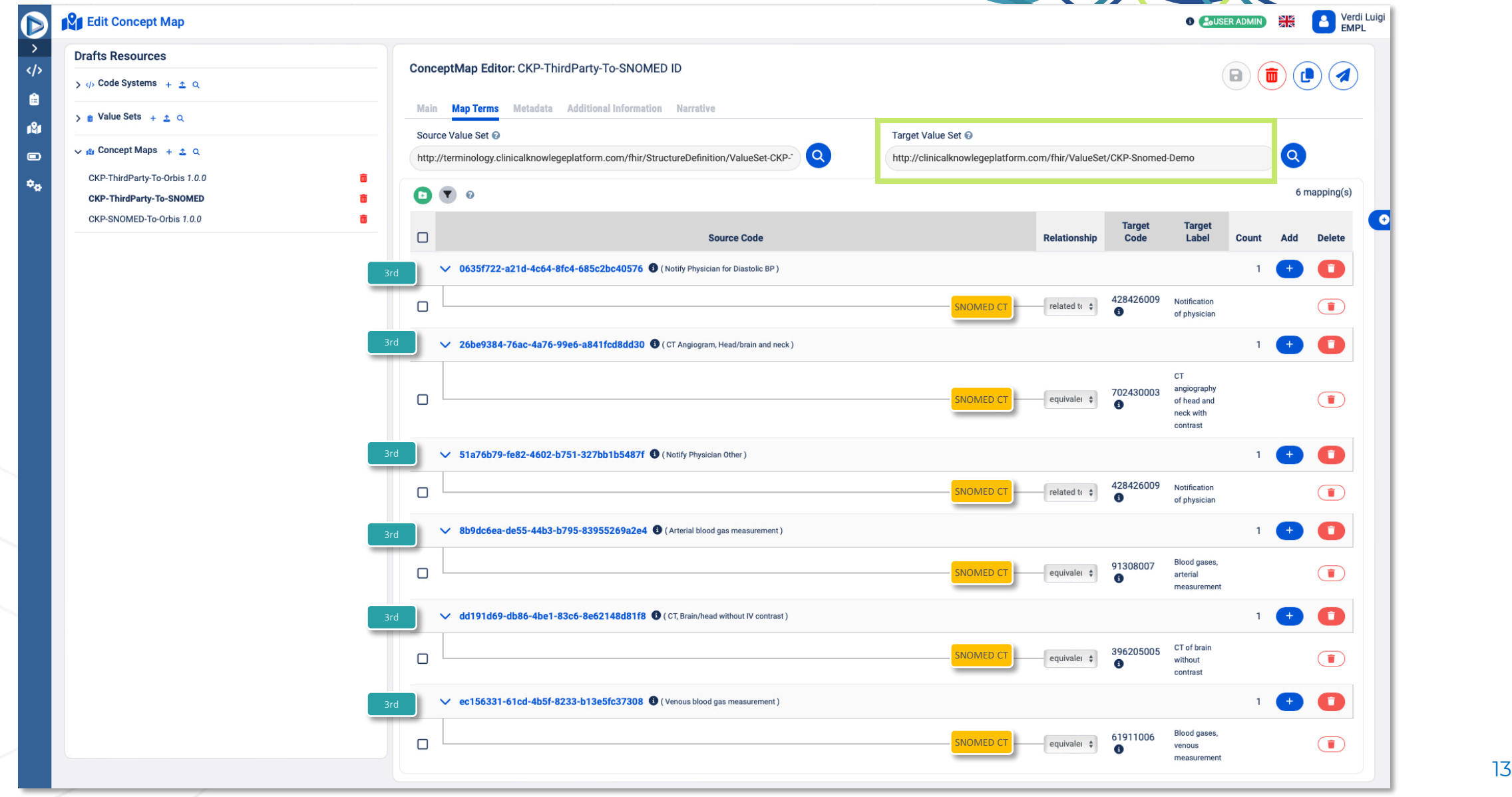

## **ORBIS-Seite: Modulare Kataloge für unterschiedliche**

#### **Anordnungstypen**

#### </>
Edit Code System

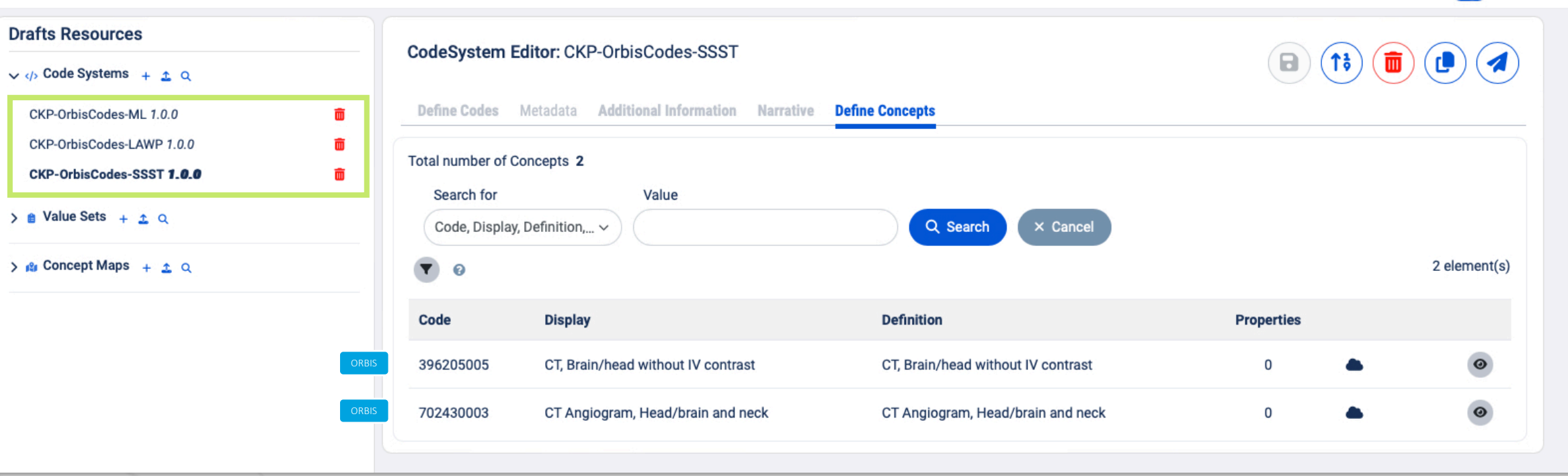

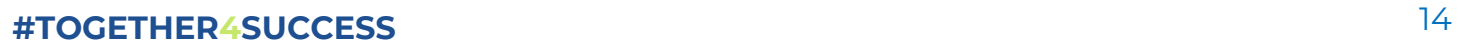

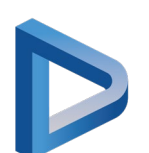

Verdi Luigi

 $\bullet$ 

NK<br>AR

**6 A**<sub>c</sub>USER ADMIN

# **ORBIS-Seite: Modulare Kataloge für unterschiedliche**

### **Anordnungstypen**

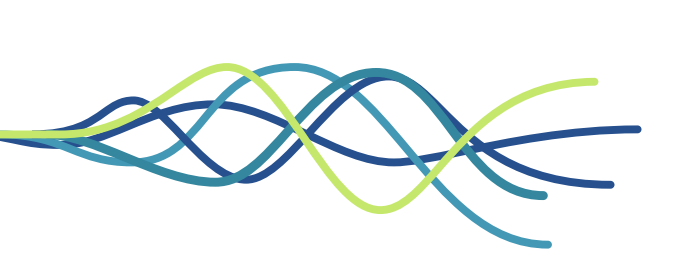

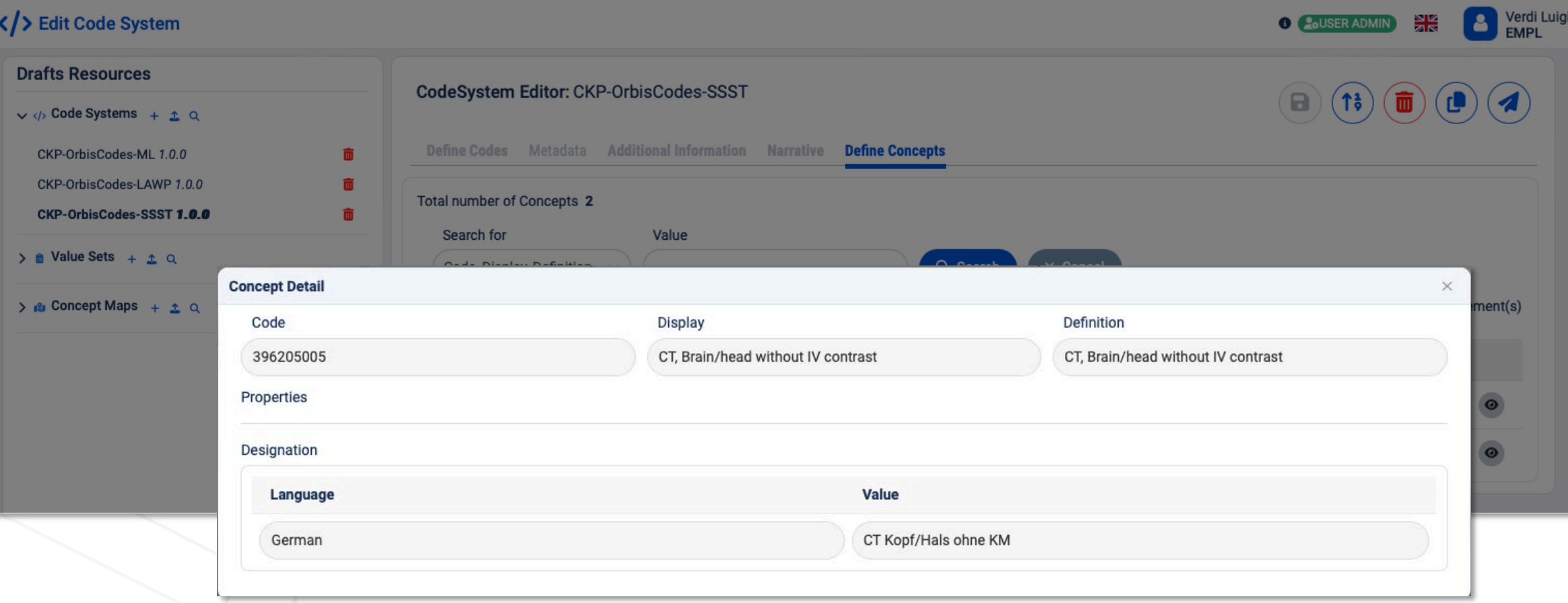

#### **ORBIS ValueSet aus Katalogen zusammenstellen**

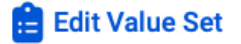

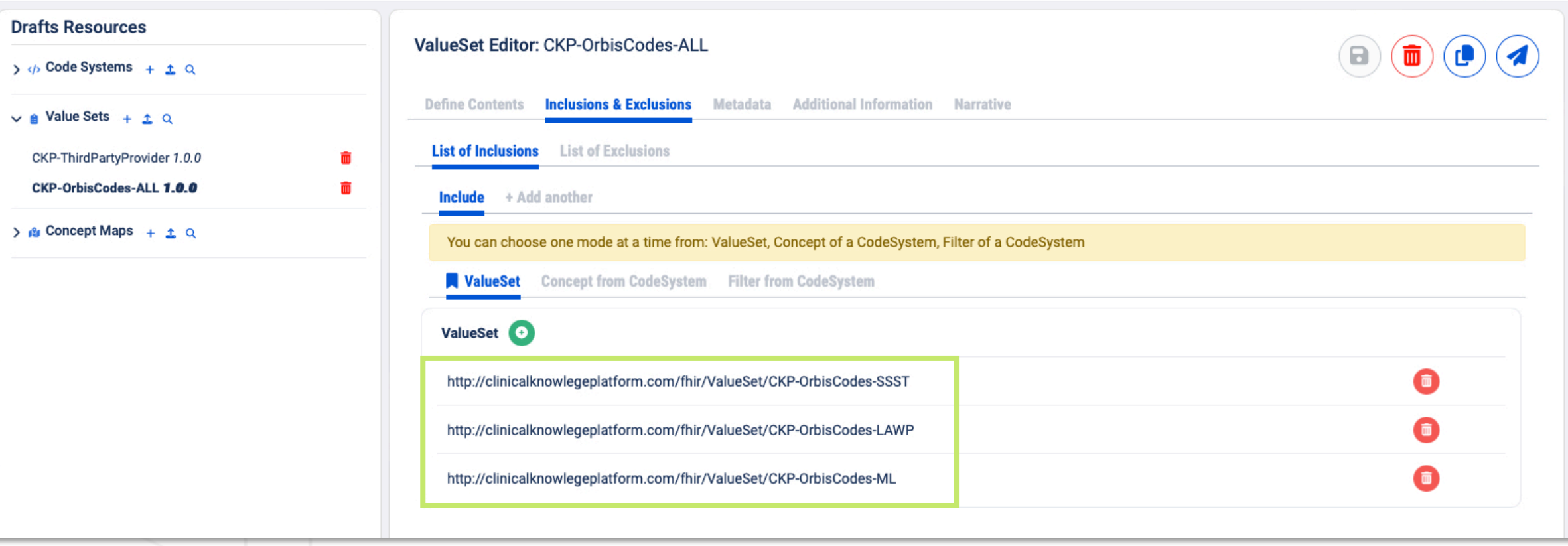

Verdi Luigi

NK<br>AR

**C** COUSER ADMIN

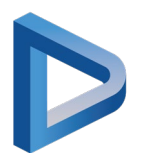

## **ORBIS Codes auf Standardterminologie mappen**

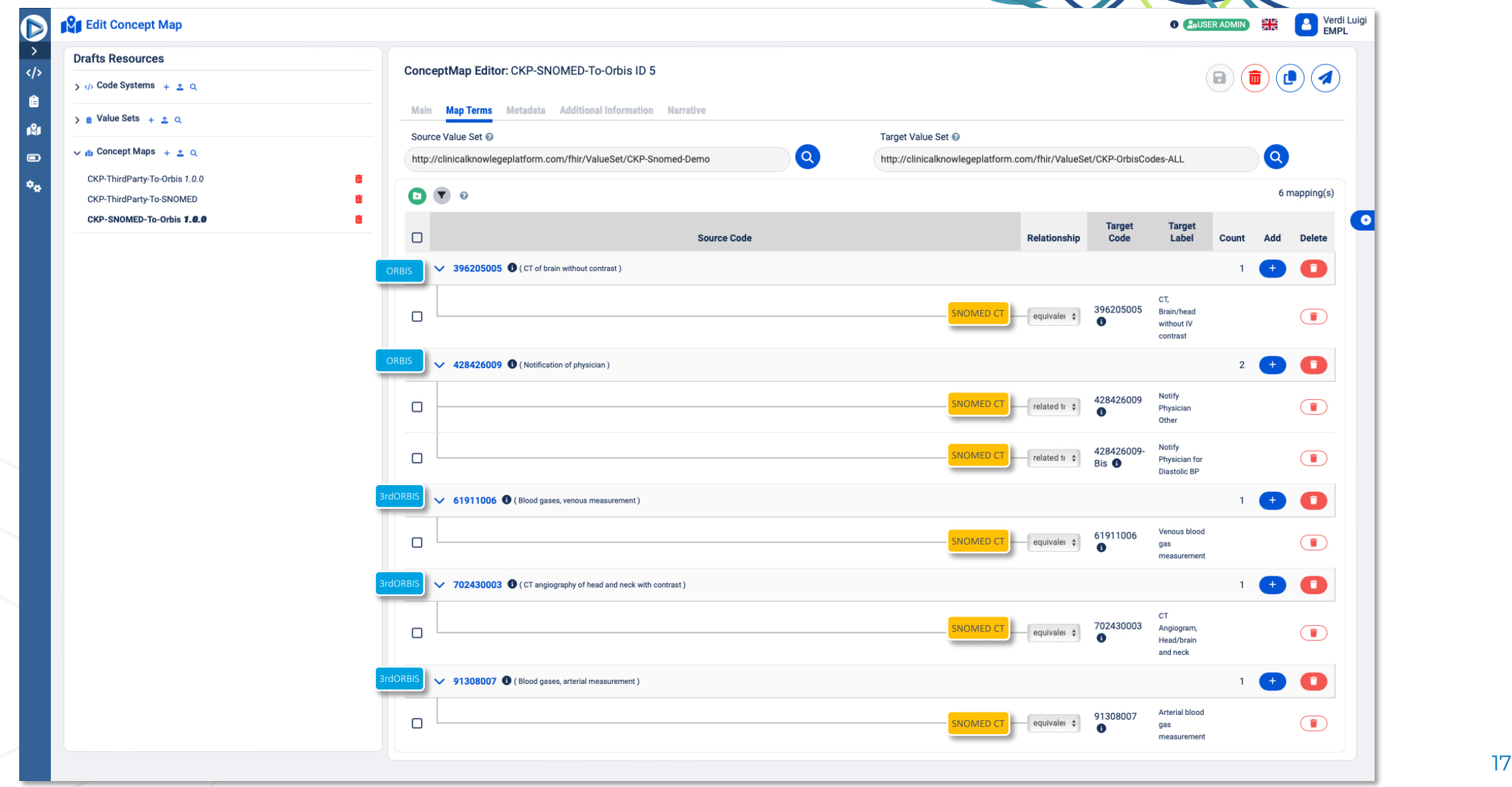

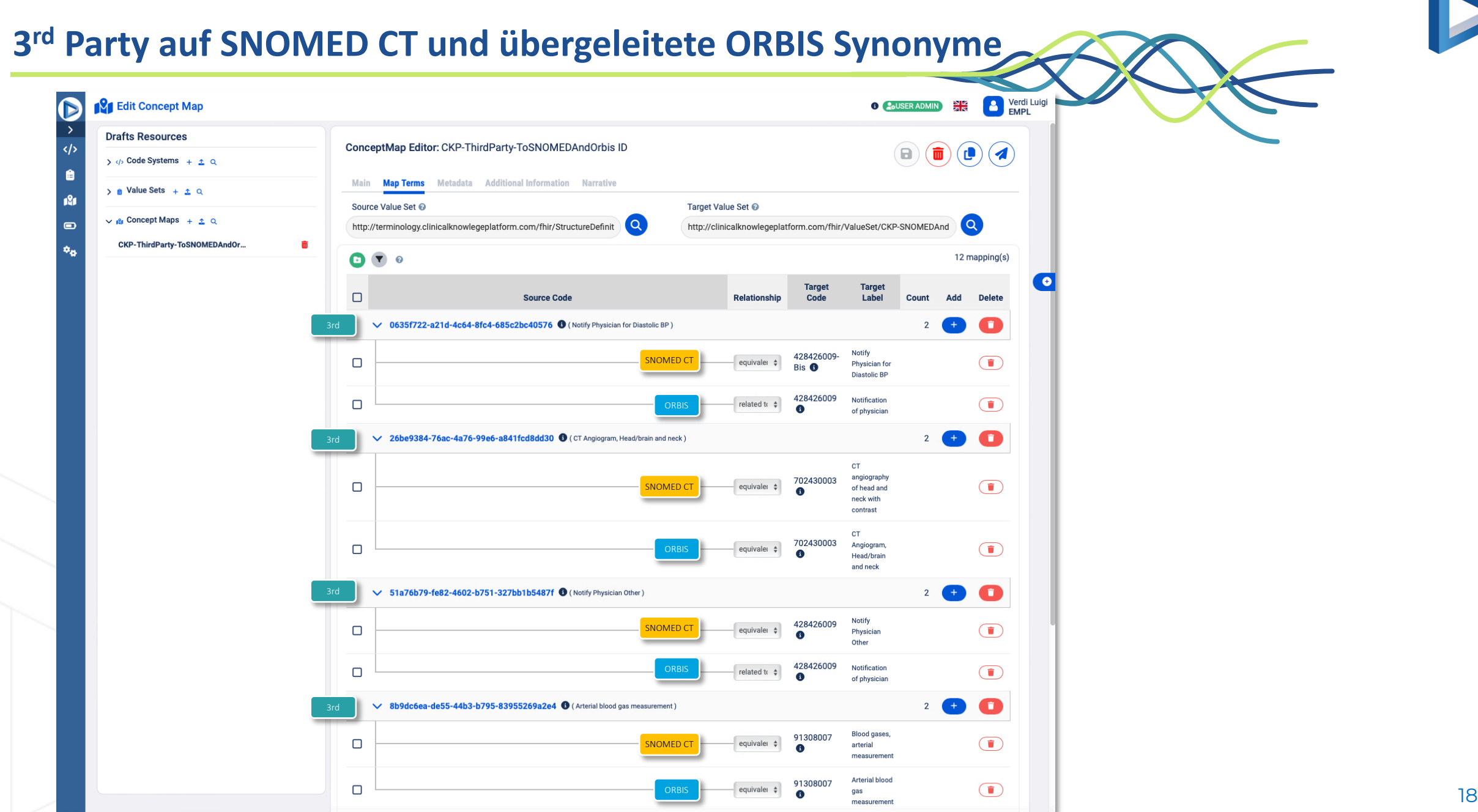

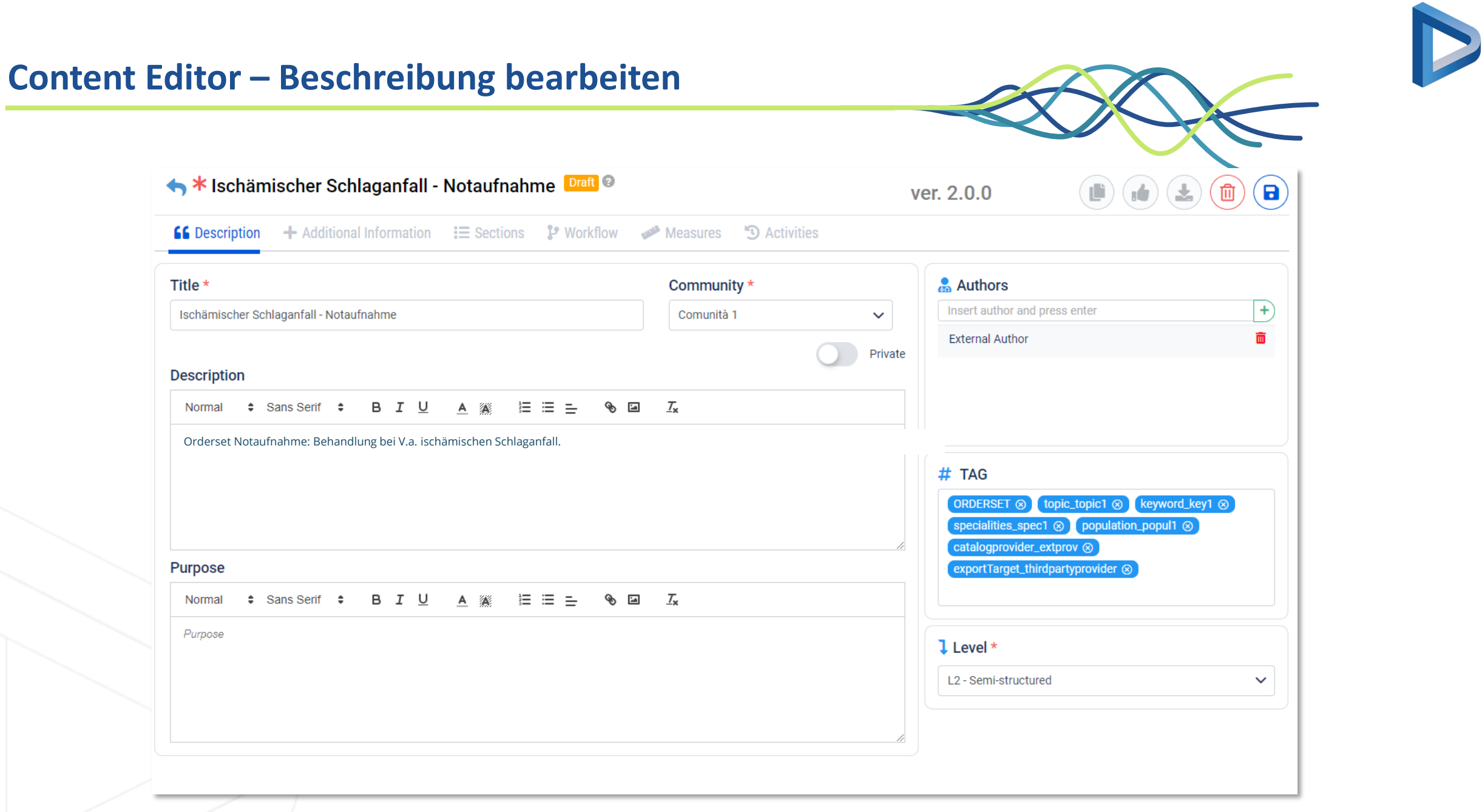

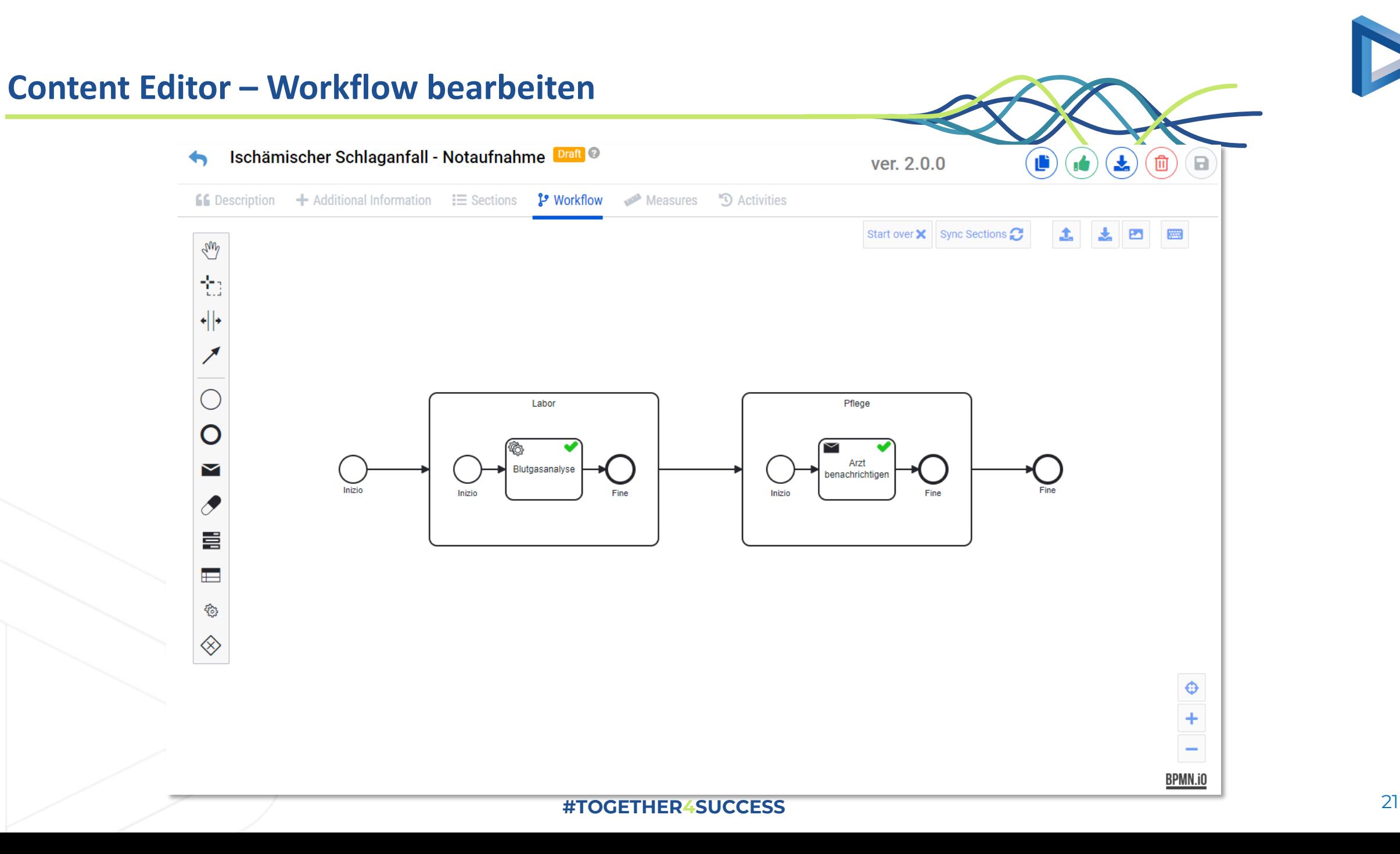

# **Nach ORBIS importieren**

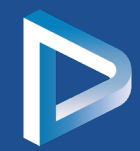

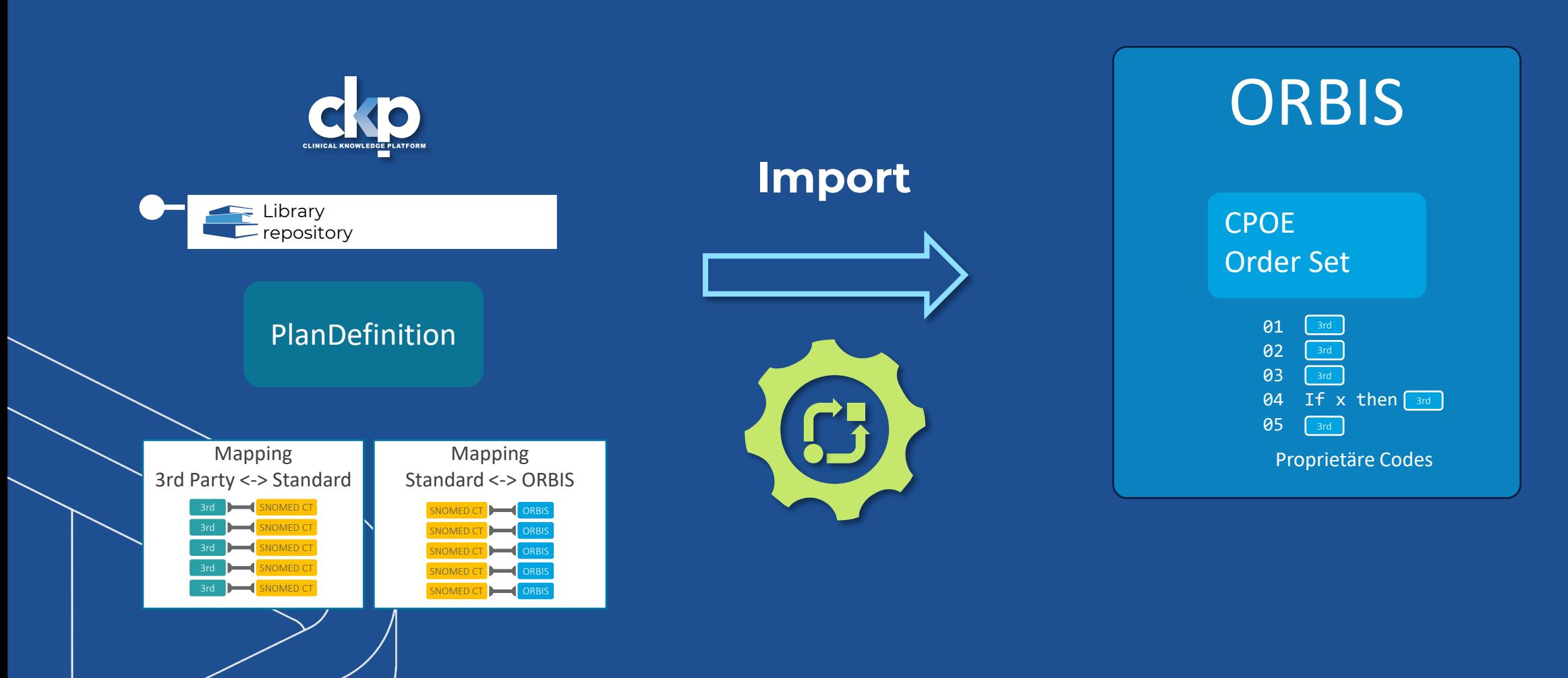

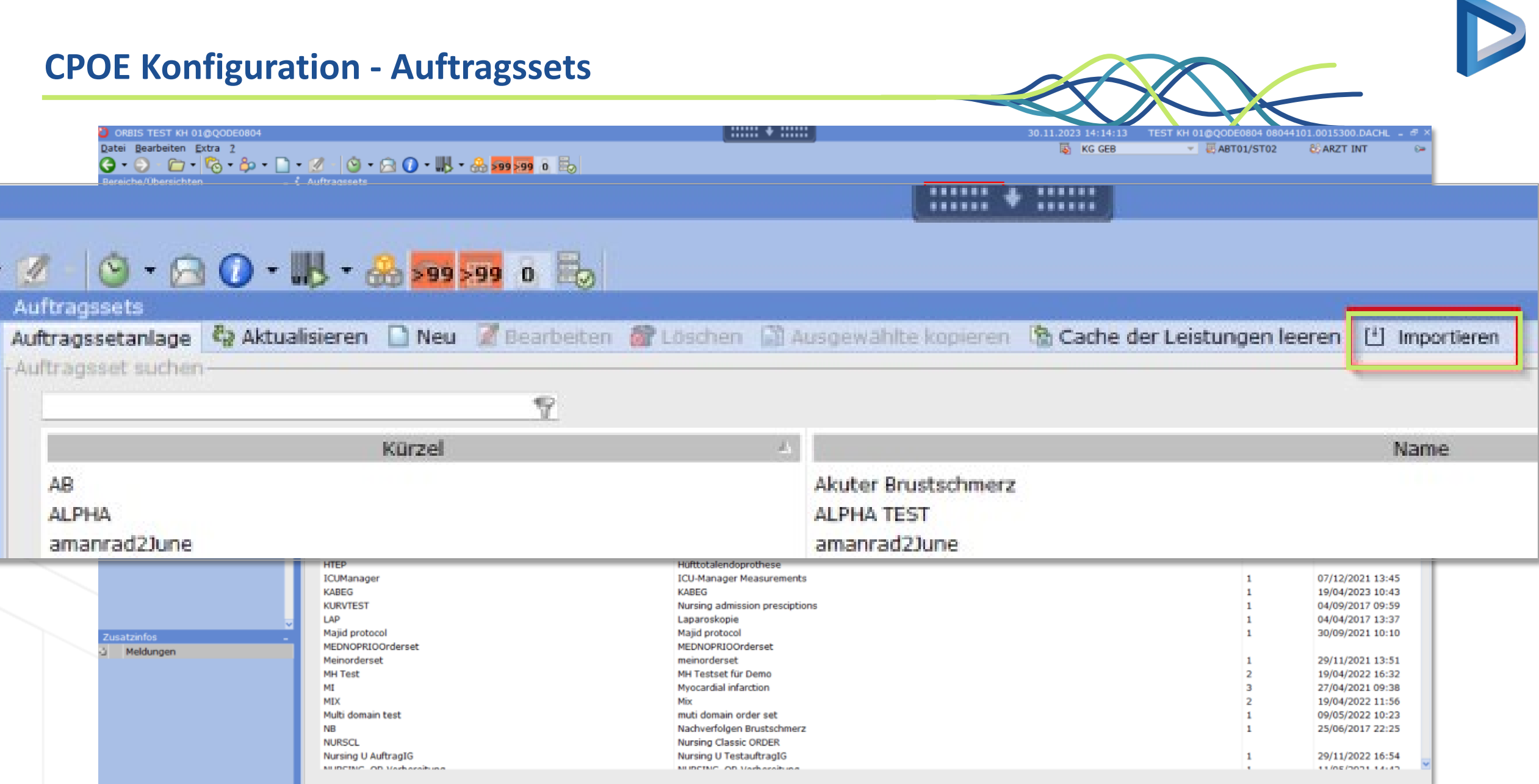

#### **Auswahl des Order Sets**

#### 6 Heim / Linee Guida / Ischämischer Schlaganfall - Notaufnahme

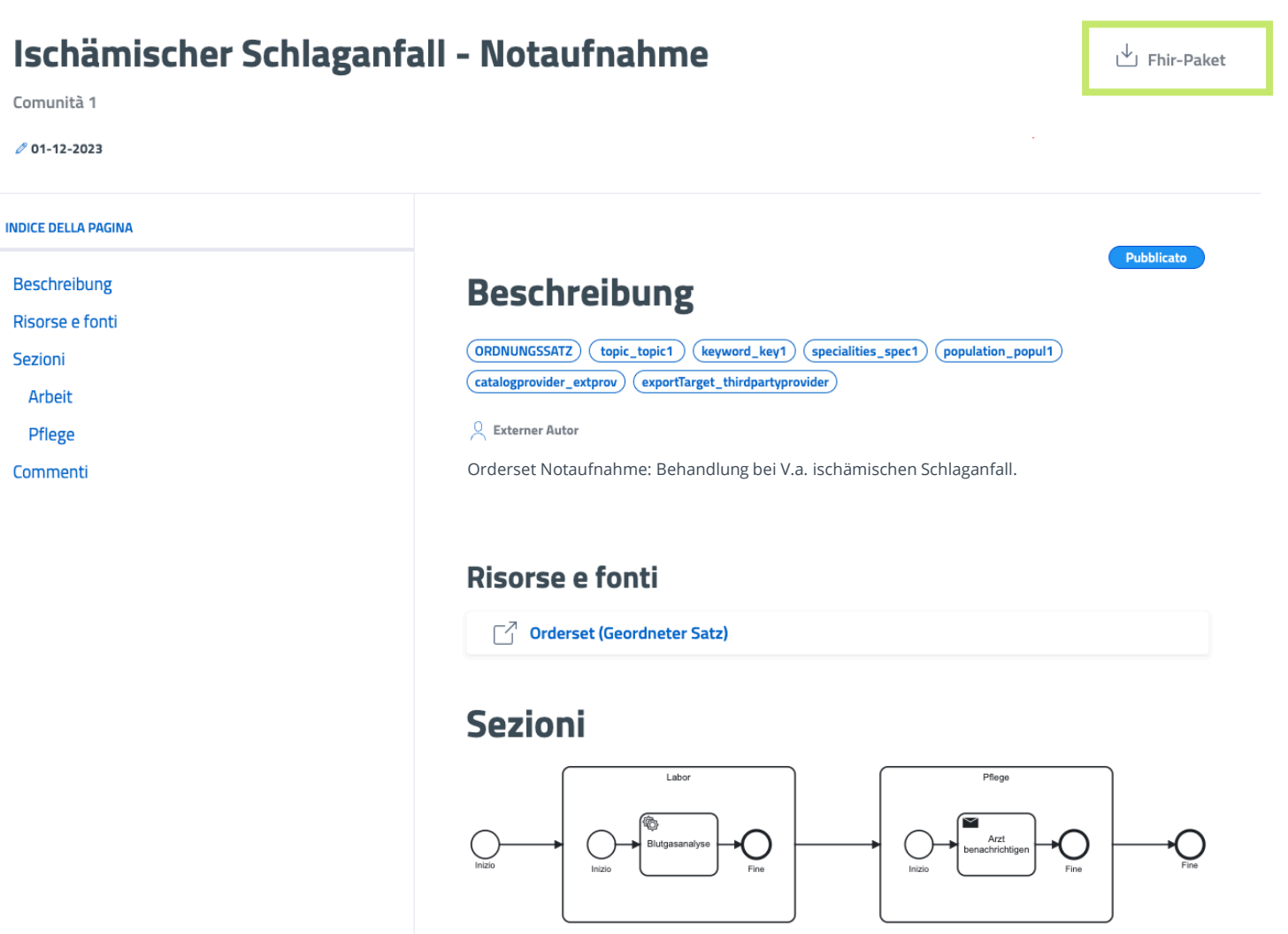

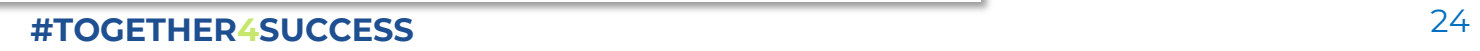

#### **Importiertes Order Set**

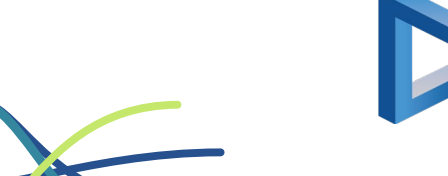

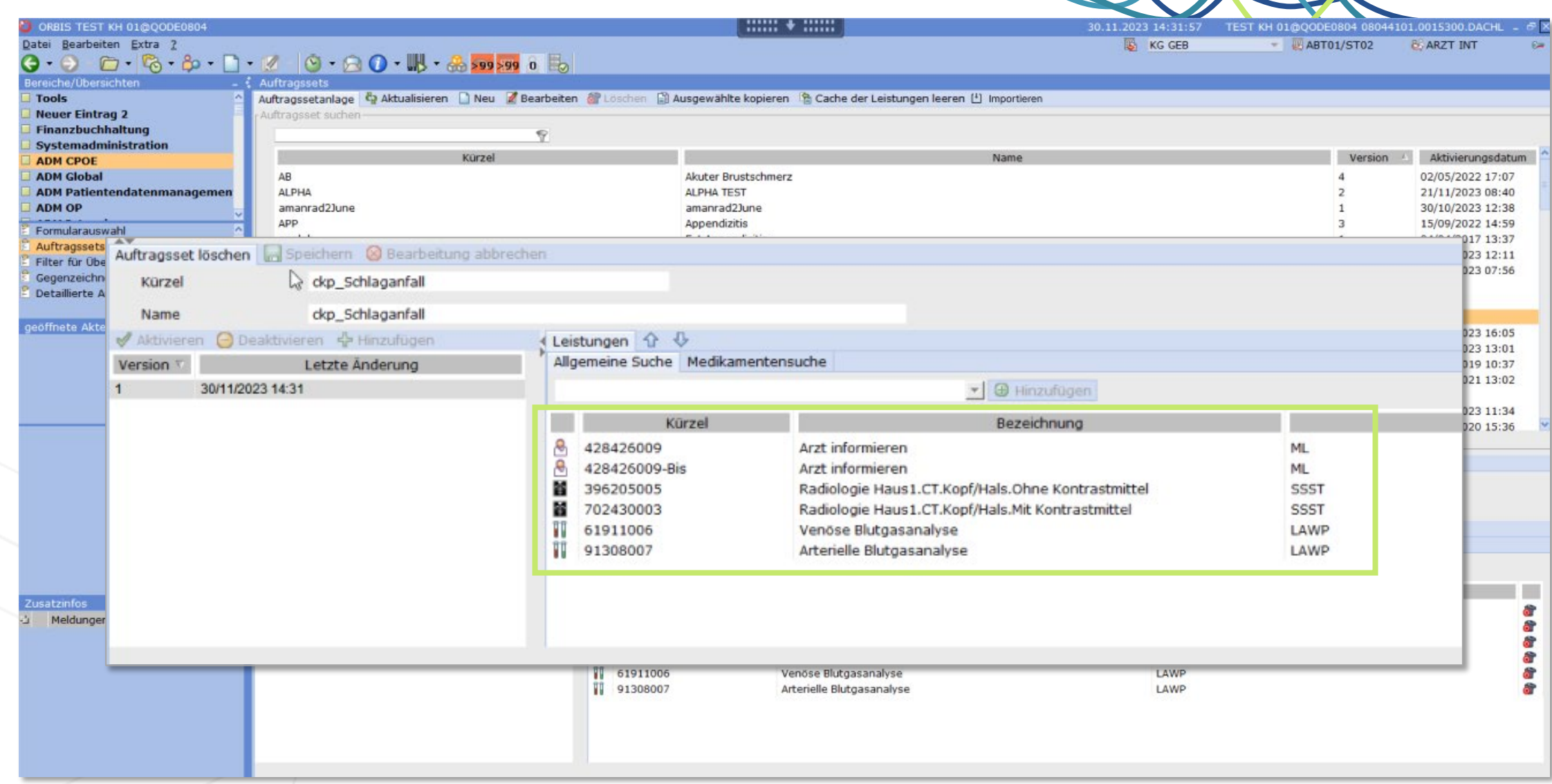

#### Order Set aktivieren

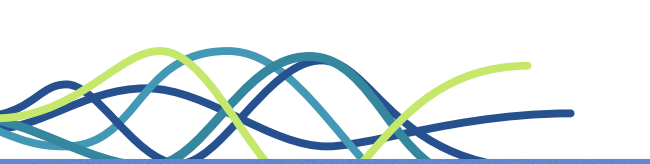

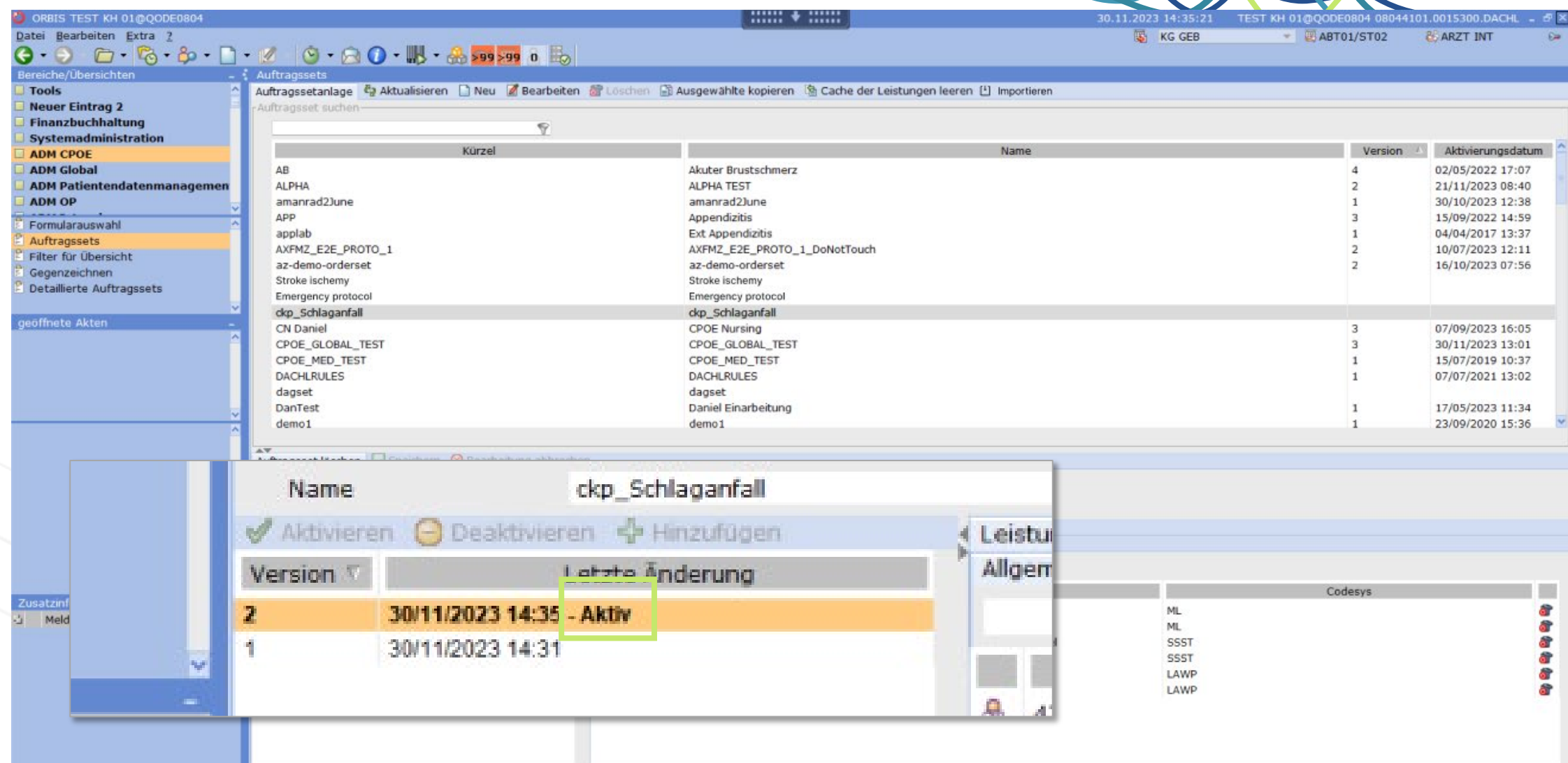

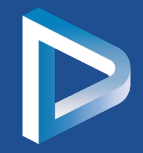

# Das Ergebnis - extern kuratiertes Order Set in ORBIS anwenden

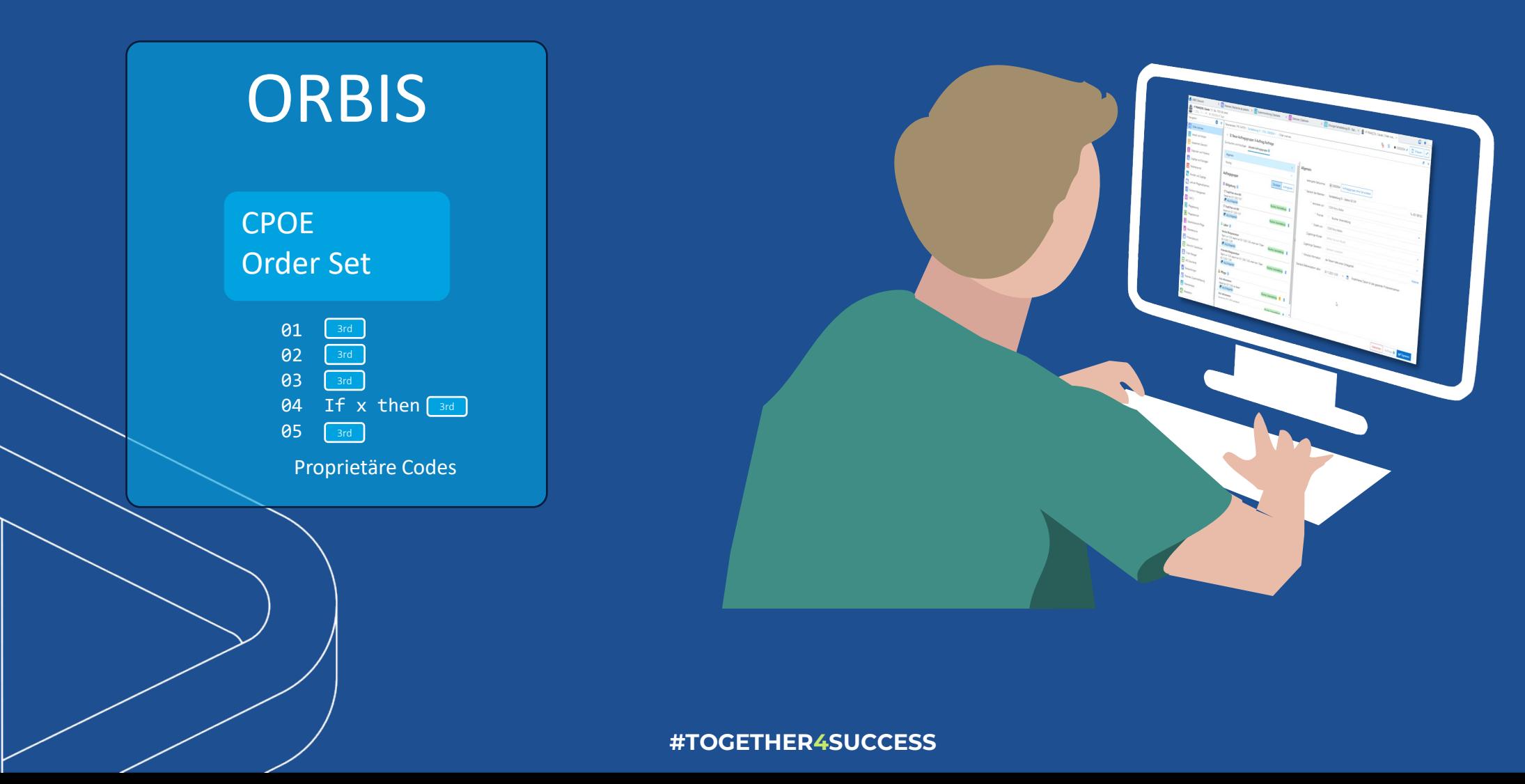

#### **ORBIS CPOE - Klinischer Anordnungsarbeitsplatz**

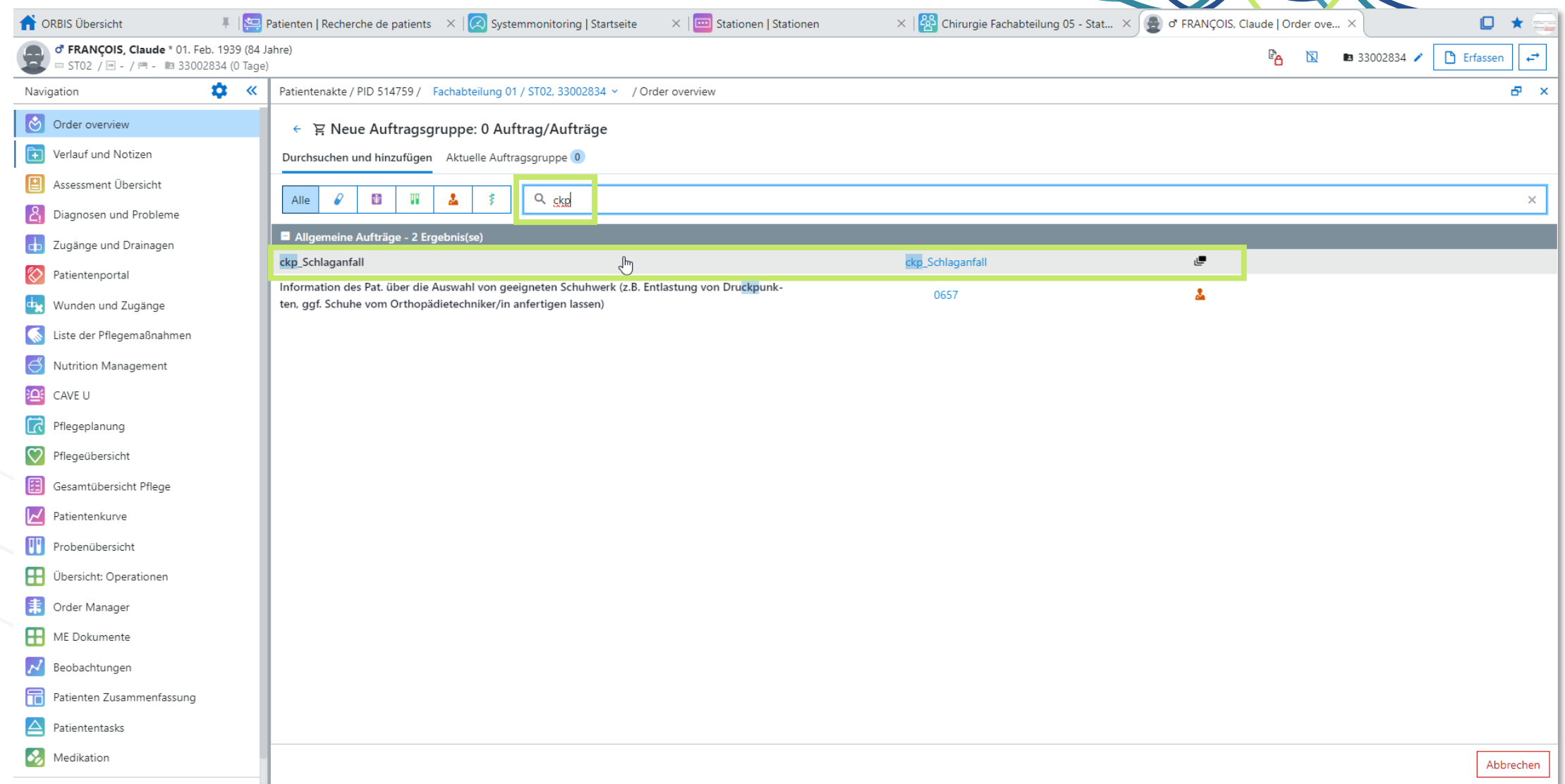

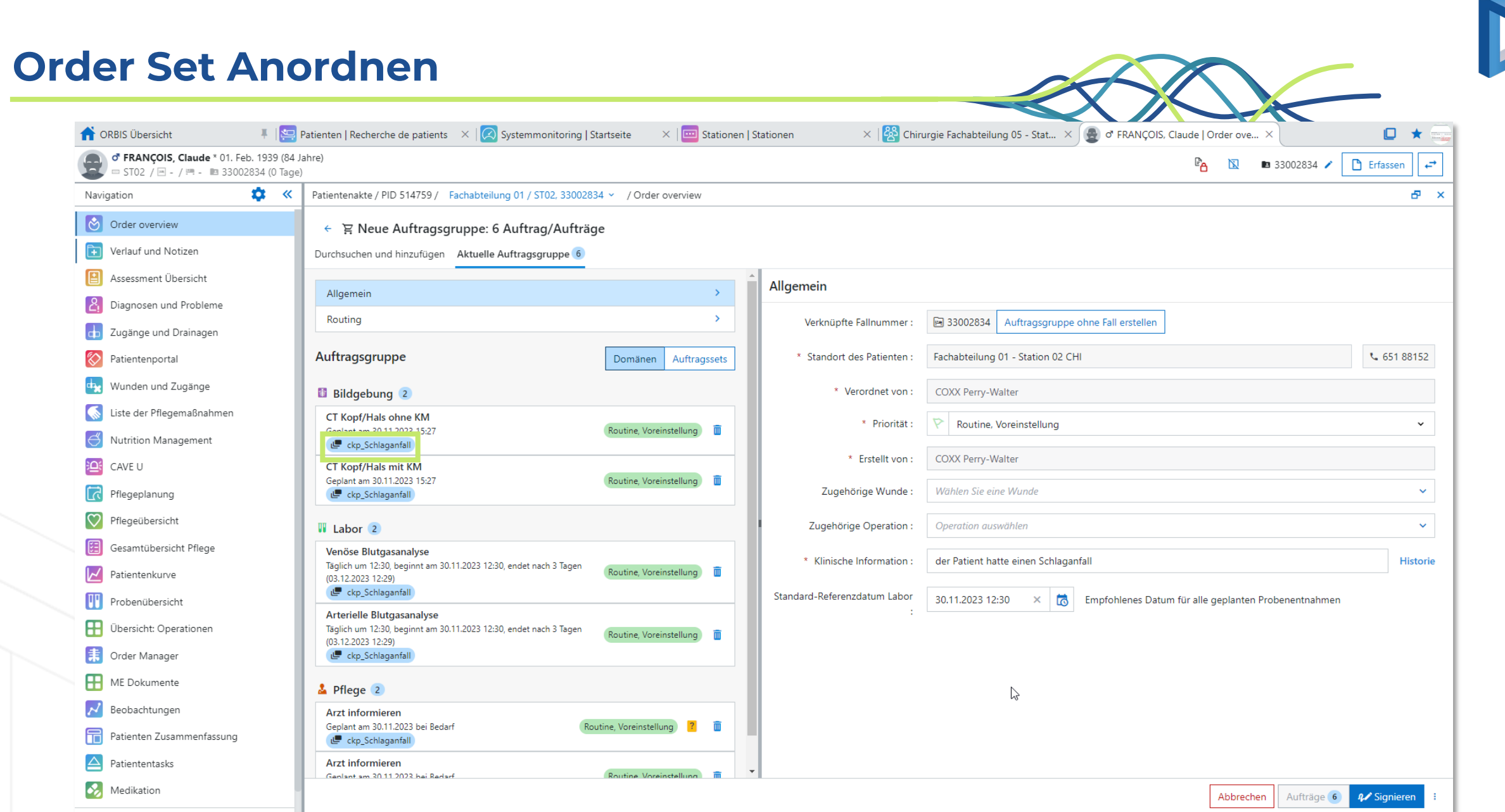

# **Behandlungsplan in ORBIS**

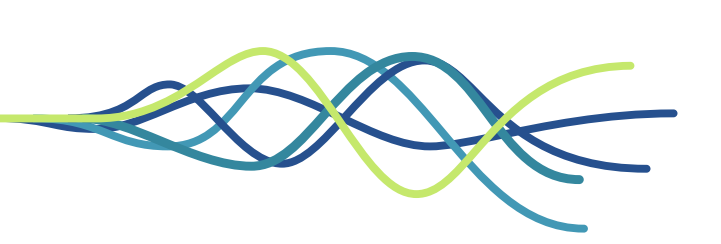

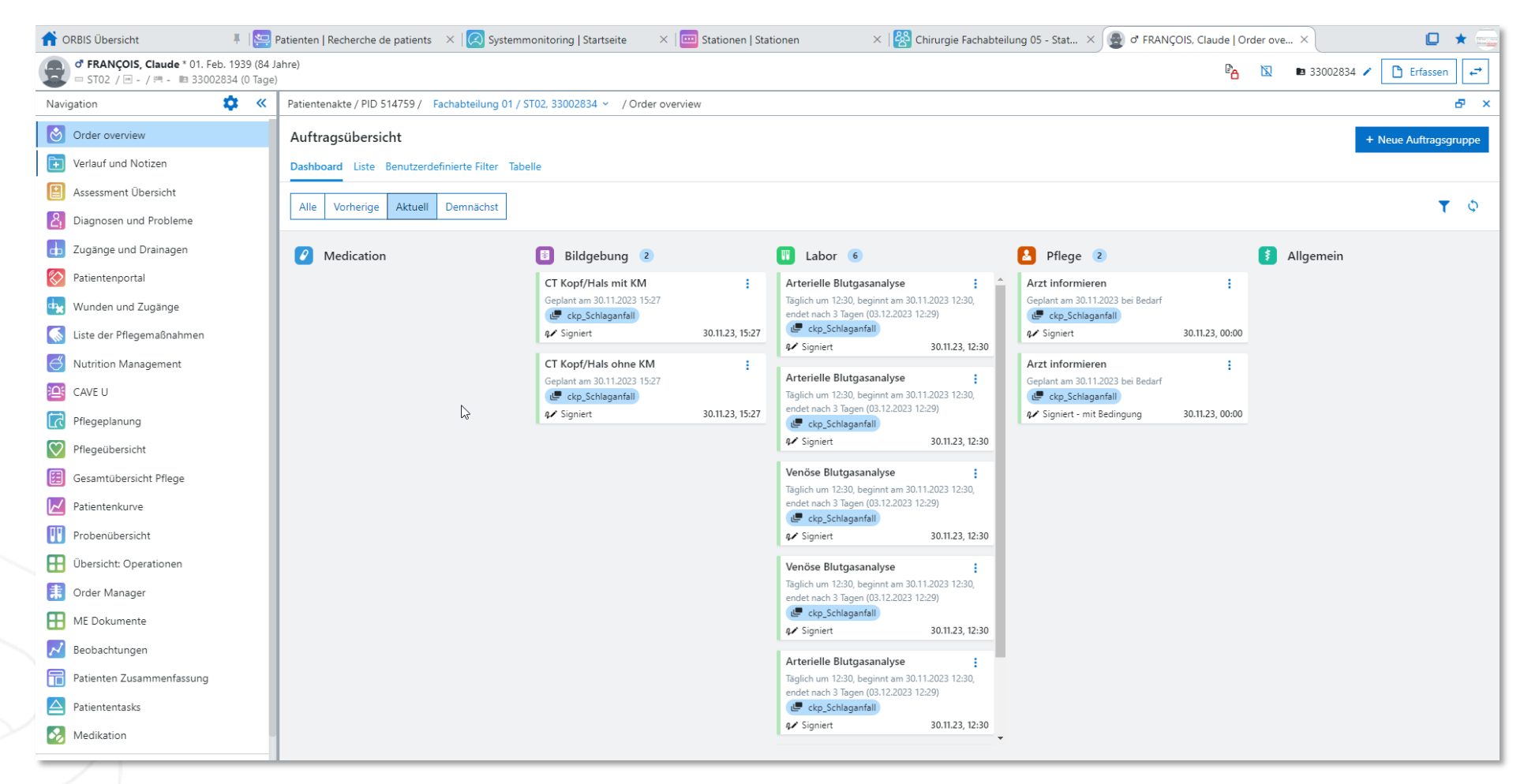

# **Zusammenfassung**

- **Thanks your property were allegated as a formation of the set of the set of the set of the set of the set of the set of the set of the set of the set of the set of the set of the set of the set of the set of the set of** o Die Bereitstellung extern verfasster Anordnungspläne für End-user eines KIS-Systems (ORBIS) wurde
- ris in Nach Definition der Formatkon<br>Lund Mapping der verwendeten o Nach Definition der Formatkonversion Entitäten auf Standardterminologien ist der weitere Ablauf automatisierbar
- o CKP erlaubt die Entkopplung von anbieterspezifischer und KIS-seitiger Konfiguration und damit Flexibilität

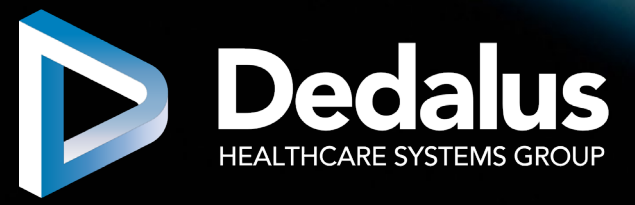

# **Vielen Dank für Ihre Aufmerksamkeit!**

Dr. med. Dennis Rausch Dedalus Group dennis.rausch@dedalus.com

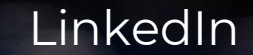

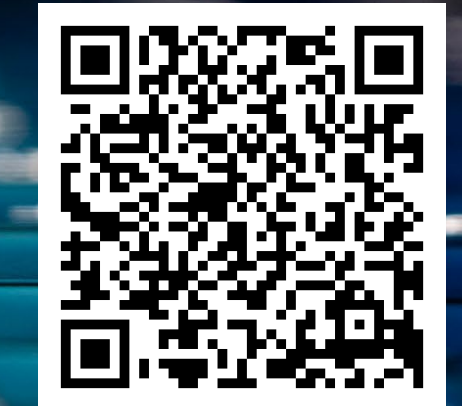

**LIFE FLOWS THROUGH OUR SOFTWARE**